## **Ausfüllhilfe für die Teilnehmerliste Foto-Landesmeisterschaft 2019**

 JEDER Teilnehmer muss dies persönlichen Daten ausfüllen. Die vereinsinterne Nummer wird im Verein vergeben und darf pro Verein nur einmal vergeben werden.

Bei den Fotos muss nur der Bildtitel eingetragen werden. Automatisch wird rechts daneben die richtige Bezeichnung des Fotos angezeigt. Die Bezeichnung des Fotos ist nur so richtig. Die Summen der pro Sparte abgegebenen Fotos werden automatisch ermittelt.

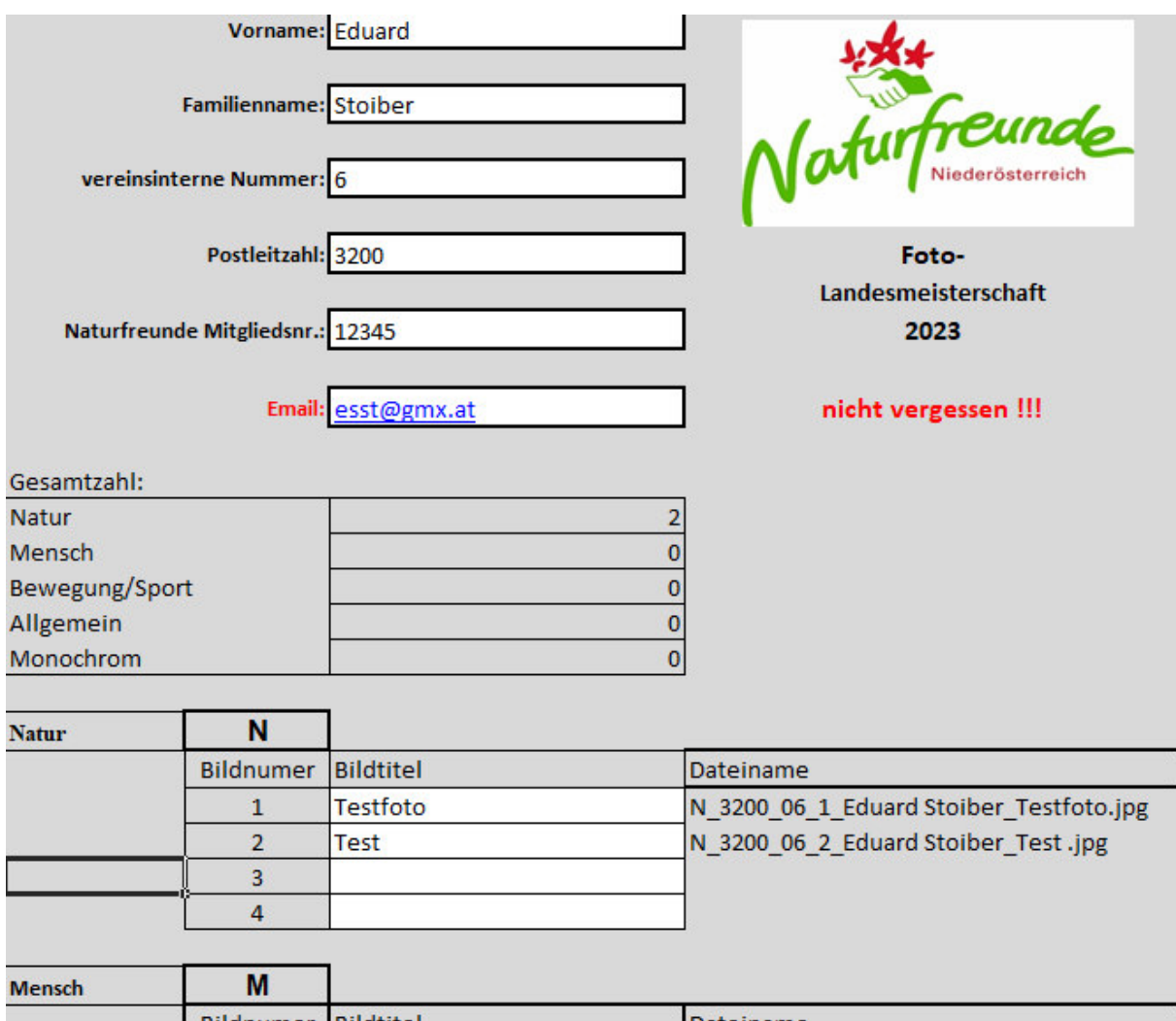

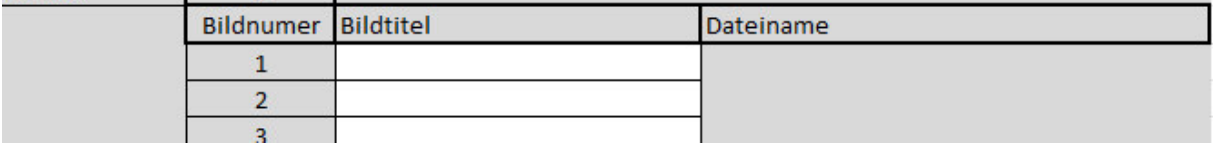

## **Vereinsmeldung**

Das Deckblatt muss einmal je Klub ausgefüllt werden. Die Anzahl der Fotos pro Sparte über den gesamten Verein müssen eingetragen werden. Sie dienen zur Kontrolle der Vollständigkeit der Einsendung.

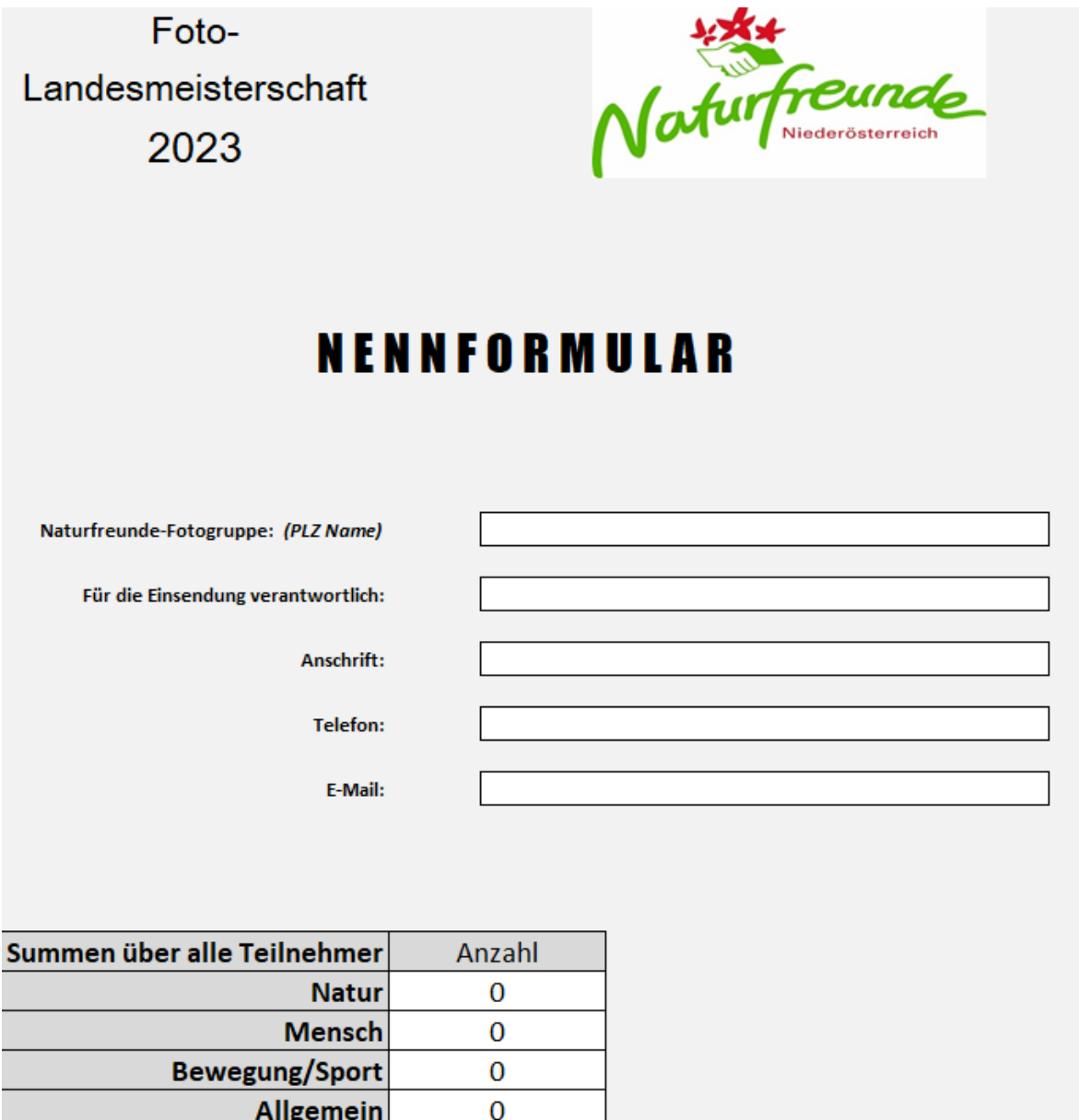

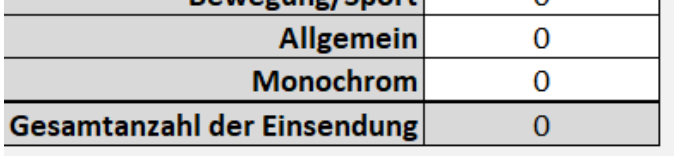

Die so ausgefüllte Vereinsmeldungen **und die Teilnehmermeldungen** (neu ab 2023) MUSS mit den Fotos eingesendet werden. Wenn diese Dateien nicht mitgeliefert werden, kann der Verein NICHT am Wettbewerb teilnehmen. Wir können die Fotos nicht mischen und auch nicht bewerten.